1, 2004

## acouncine NNPIP

## **SORANDA AND STANTS ACAMANACIA MAGEOR**

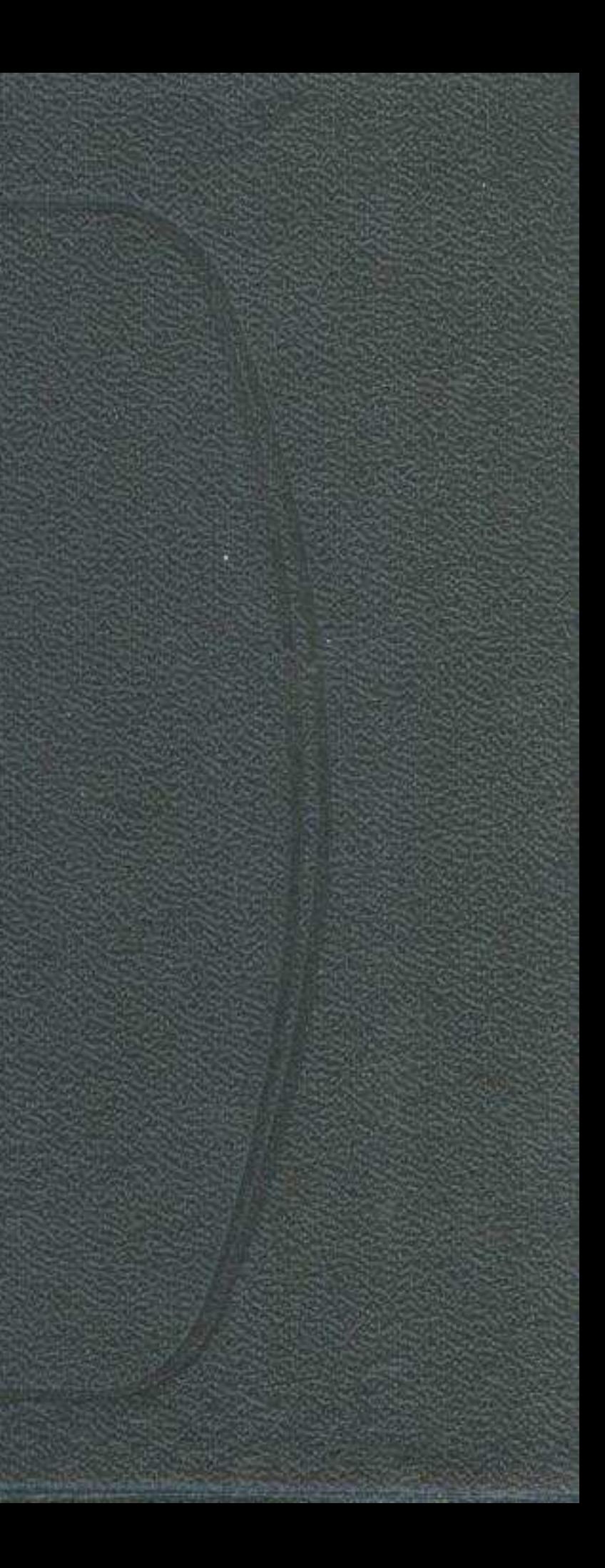

## Шарипов Ади Шарипович

## ТВОРЧЕСТВО СЫРБАЯ МАУЛЕНОВА

(на казахском языке)

Утверждено к печати Ученым советом Института литературы и искусства им. М. О. Ауэзова Академии наук Казахской ССР

> Рецензент кандидат филологических наук Жайсанбек Молдагалиев

> > Редакция меңгерушісі М. А. Рашев Редакторы К. Ш. Шалқаров Көркемдеуші редакторы Н. Ф. Чурсин Техникалық редакторы Б. Тұрабаев Корректоры Р. Аманбекова

> > > **HB** No 2036

Теруге 04.01.85. тапсырылды. Басылуға 31.07.85. қол қойылды. УГ10105. Форматы 84×1081/32. Тип. каг. № 2. Гарнитурасы әдебиеттік. Басылымы күрделі. Шарт. б. т. 12,6. Шарт бояу колемі 12,6. Есепке алынатын баспа табак 12,4. Тираж 1300. Заказ 24. Багасы 2 с. 10 т.

> Издательство «Наука» Казахской ССР 480100, г. Алма-Ата, Пушкина, 111/113 Типография издательства «Наука» Казахской ССР 480021, г. Алма-Ата, Шевченко, 28